МИНИСТЕРСТВО НАУКИ И ВЫСШЕГО ОБРАЗОВАНИЯ РОССИЙСКОЙ ФЕДЕРАЦИИ Федеральное государственное бюджетное образовательное учреждение высшего образования «КУБАНСКИЙ ГОСУДАРСТВЕННЫЙ УНИВЕРСИТЕТ» Факультет управления и психологии

**УТВЕРЖДАЮ** 

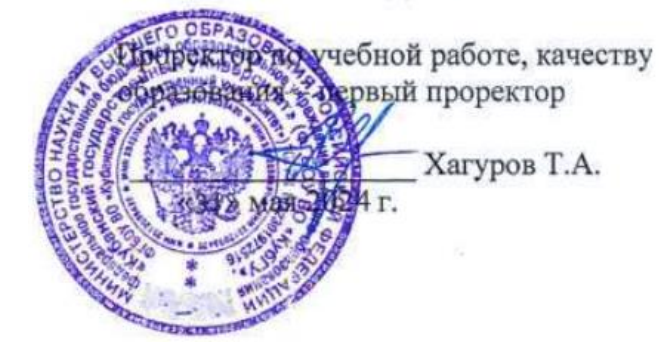

# **РАБОЧАЯ ПРОГРАММА ДИСЦИПЛИНЫ МОДУЛЬ «ИНФОРМАЦИОННЫЕ ТЕХНОЛОГИИ В ПСИХОЛОГИИ»**

# **Б1.О.38.02 АНАЛИЗ ДАННЫХ В ПРОФЕССИОНАЛЬНОЙ СФЕРЕ**

Направление подготовки *37.03.01 Психология*

Направленность (профиль) Общий профиль

Форма обучения Очная / очно-заочная

Квалификация Бакалавр

Краснодар 2024

Рабочая программа дисциплины Б1.О.38.02 «АНАЛИЗ ДАННЫХ В ПРОФЕССИОНАЛЬНОЙ СФЕРЕ» составлена в соответствии с федеральным государственным образовательным стандартом высшего образования (ФГОС ВО) по направлению подготовки 37.03.01 Психология

Программу составил:

Седых Б.Р., ст.преподаватель

Рабочая программа дисциплины Б1.О.38.01 «Анализ данных в профессиональной сфере»

утверждена на заседании кафедры социальной психологии и социологии управления протокол № 15 «16» апреля 2024 г.

Заведующий кафедрой социальной

психологии и социологии управления Педанова Е.Ю.

Утверждена на заседании учебно-методической комиссии факультета управления и психологии протокол № 4 «22» апреля 2024г. Председатель УМК факультета  $\frac{1}{\sqrt{N}}$ управления и психологии Шлюбуль Е.Ю.

Рецензент:

Чепелева Л.М., канд.психол.наук.,зав.каф. социальной работы психологии и педагогики высшего образования.

Куруклис М.И., психолог ГКУ СО КК «Краснодарский краевой кризисный центр»

## **1 Цели и задачи изучения дисциплины (модуля)**

- *1.1* **Цель освоения дисциплины** Б1.О.38.02 «Анализ данных в профессиональной сфере" формирование у студентов практических навыков и умений в использовании современных информационных технологий, при обработке и анализе информации в гуманитарных социальных науках
- *1.2* Задачи дисциплины
	- 1) выработка навыков работы с компьютером как средством управления и обработки информации. Обучение студентов практике и технологиям использования информационных и коммуникационных технологий в научно-исследовательской и образовательной деятельности;
	- 2) изучение принципов и технологий анализа и обработки данных в экспериментальных и прикладных исследований с использованием пакета EXCEL
	- 3) развитие способностей самостоятельного анализа рабочих ситуаций, возникающих при обработке экспериментальных и научных данных.

## *1.3* **Место дисциплины (модуля) в структуре образовательной программы**

Дисциплина «Анализ данных в профессиональной сфере» относится к обязательной части Блока 1 "Дисциплины (модули)" учебного плана. Курс Б1.О.38.02 «Анализ данных в профессиональной сфере» строится по принципу обеспечения междисциплинарных связей с другими дисциплинами.

Входные знаний, умения и компетенции, необходимые для её успешного освоения, формируются в процессе изучения учебных дисциплин бакалавриата, в том числе: «Математическая статистика в психологии». Компетенции, полученные в данной дисциплине параллельно отрабатываются в дисциплине «Системы искусственного интеллекта», являющейся частью данного модуля.

В результате изучения курса в дальнейшем компетенции используются при изучении дисциплин «Основы психодиагностики», «Статистические пакеты для психологического исследования» и т.д.

## *1.4* **Перечень планируемых результатов обучения по дисциплине (модулю), соотнесенных с планируемыми результатами освоения образовательной программы**

Изучение данной учебной дисциплины направлено на формирование у обучающихся следующей компетенции:

ОПК-9 Способен понимать принципы работы современных информационных технологий и использовать их для решения задач профессиональной деятельности

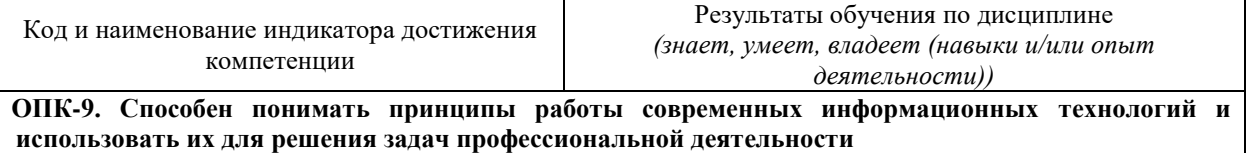

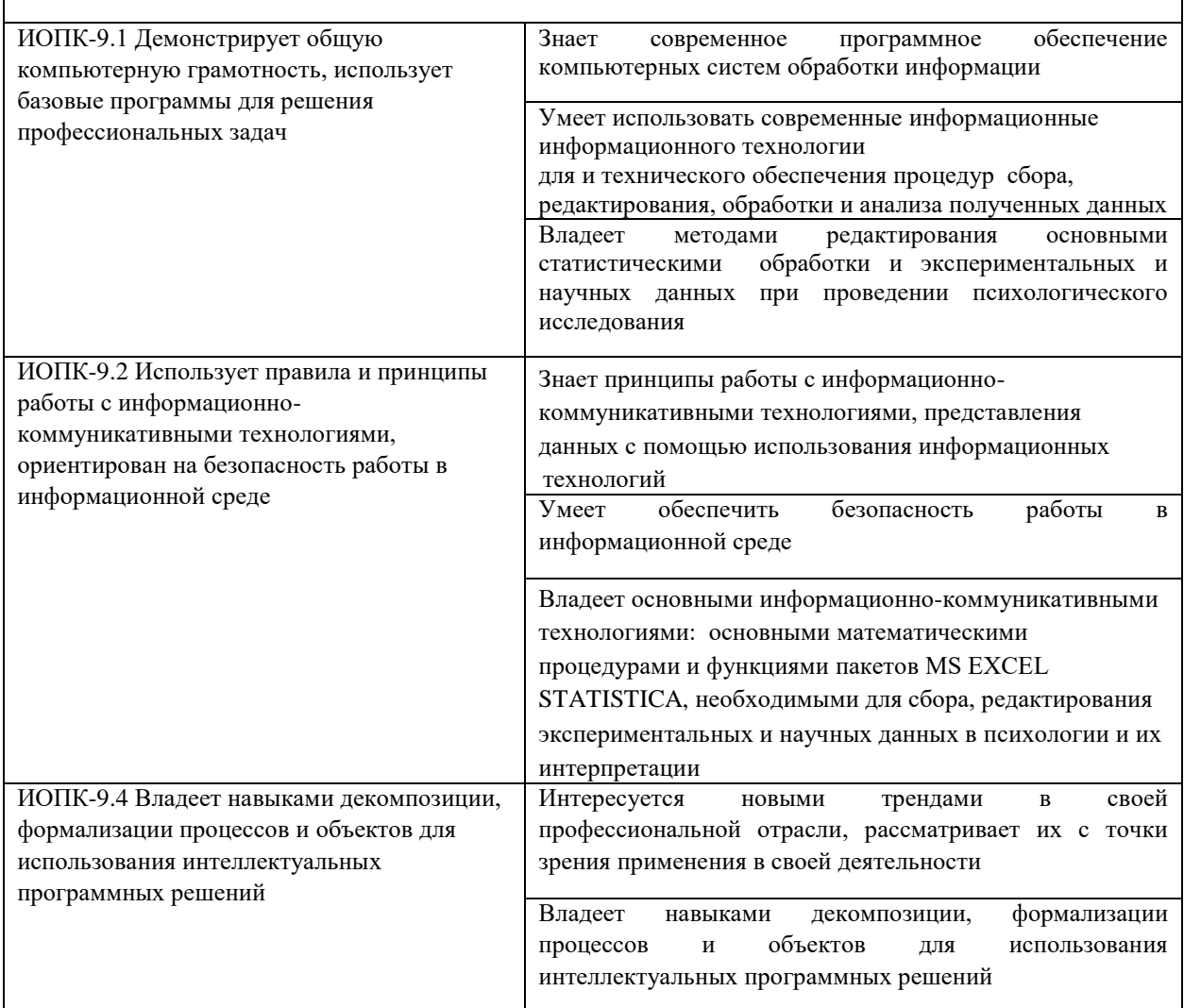

Результаты обучения по дисциплине достигаются в рамках осуществления всех видов контактной и самостоятельной работы обучающихся в соответствии с утвержденным учебным планом.

Индикаторы достижения компетенций считаются сформированными при достижении соответствующих им результатов обучения.

## **2. Структура и содержание дисциплины**

### **2.1 Распределение трудоёмкости дисциплины по видам работ**

Общая трудоёмкость дисциплины составляет 2 зачетные единицы (72 часа), их распределение по видам работ представлено в таблице

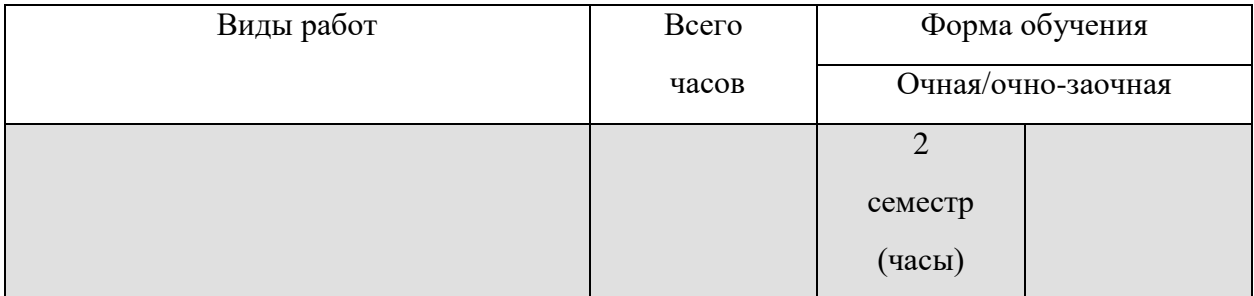

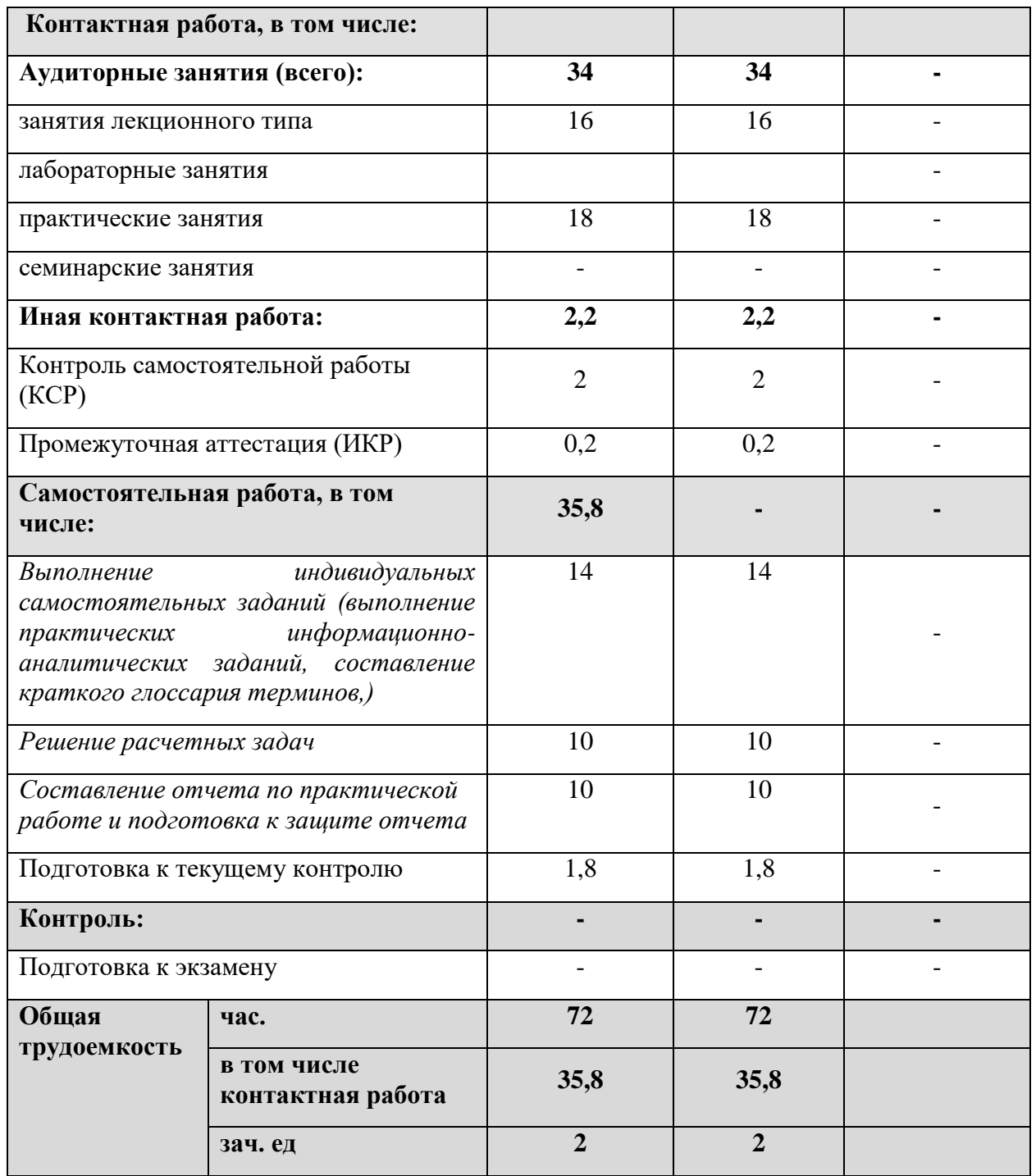

## **2.2. Структура дисциплины:**

Распределение видов учебной работы и их трудоемкости по разделам дисциплины.

Разделы (темы) дисциплины, изучаемые во 2 семестре

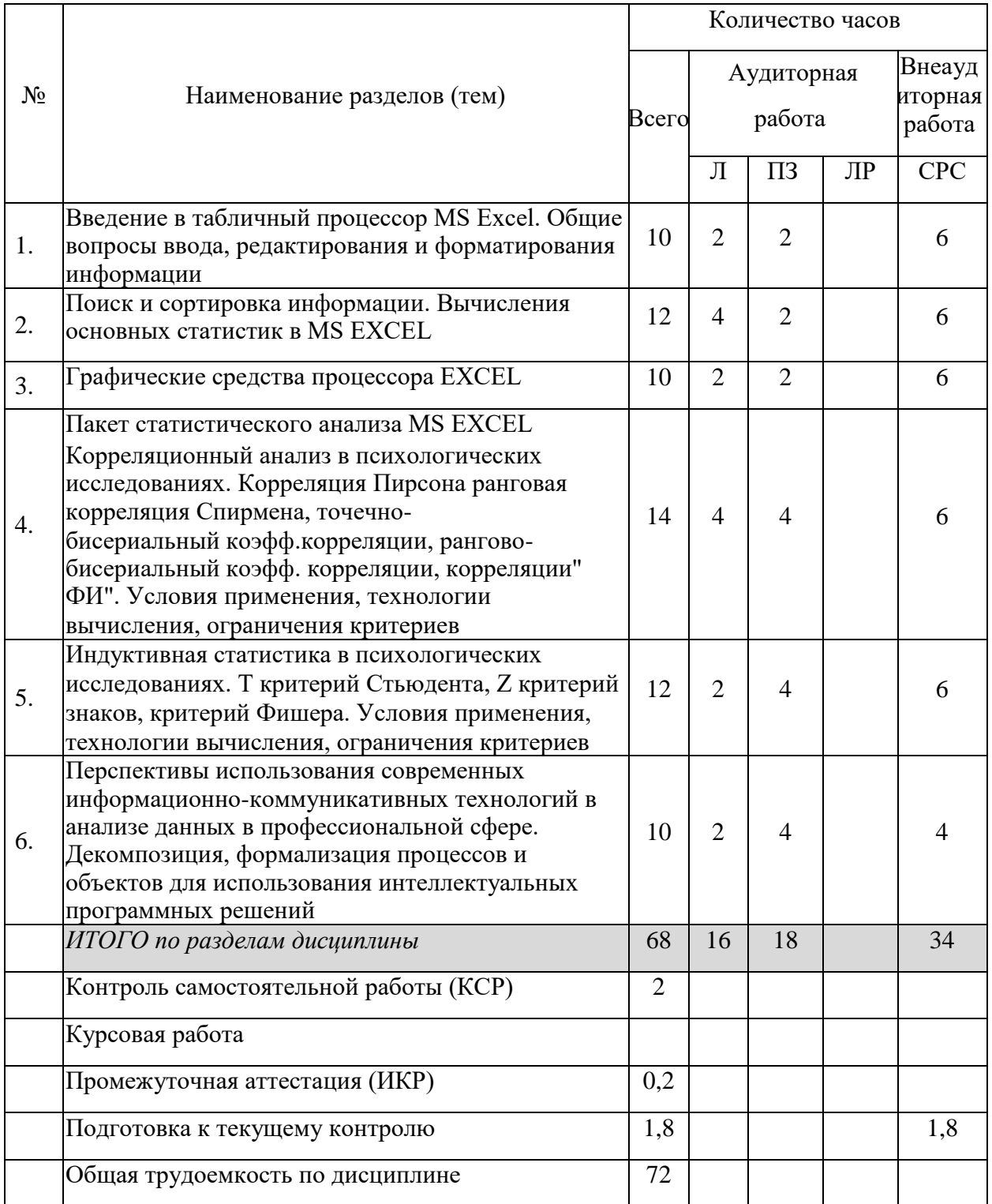

Примечание: Л – лекции, ПЗ – практические занятия / семинары, ЛР – лабораторные занятия, СРС – самостоятельная работа студента

## **2.3 Содержание разделов (тем) дисциплины:**

## **2.3.1 Занятия лекционного типа.**

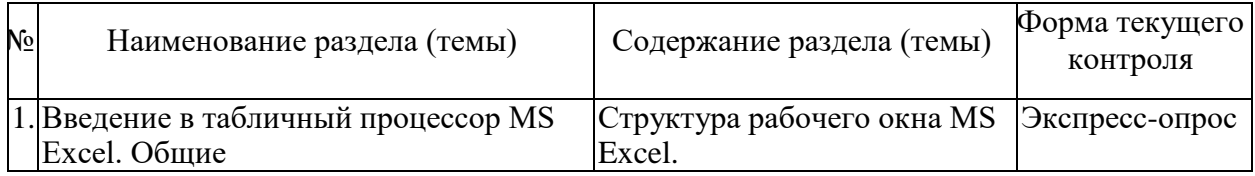

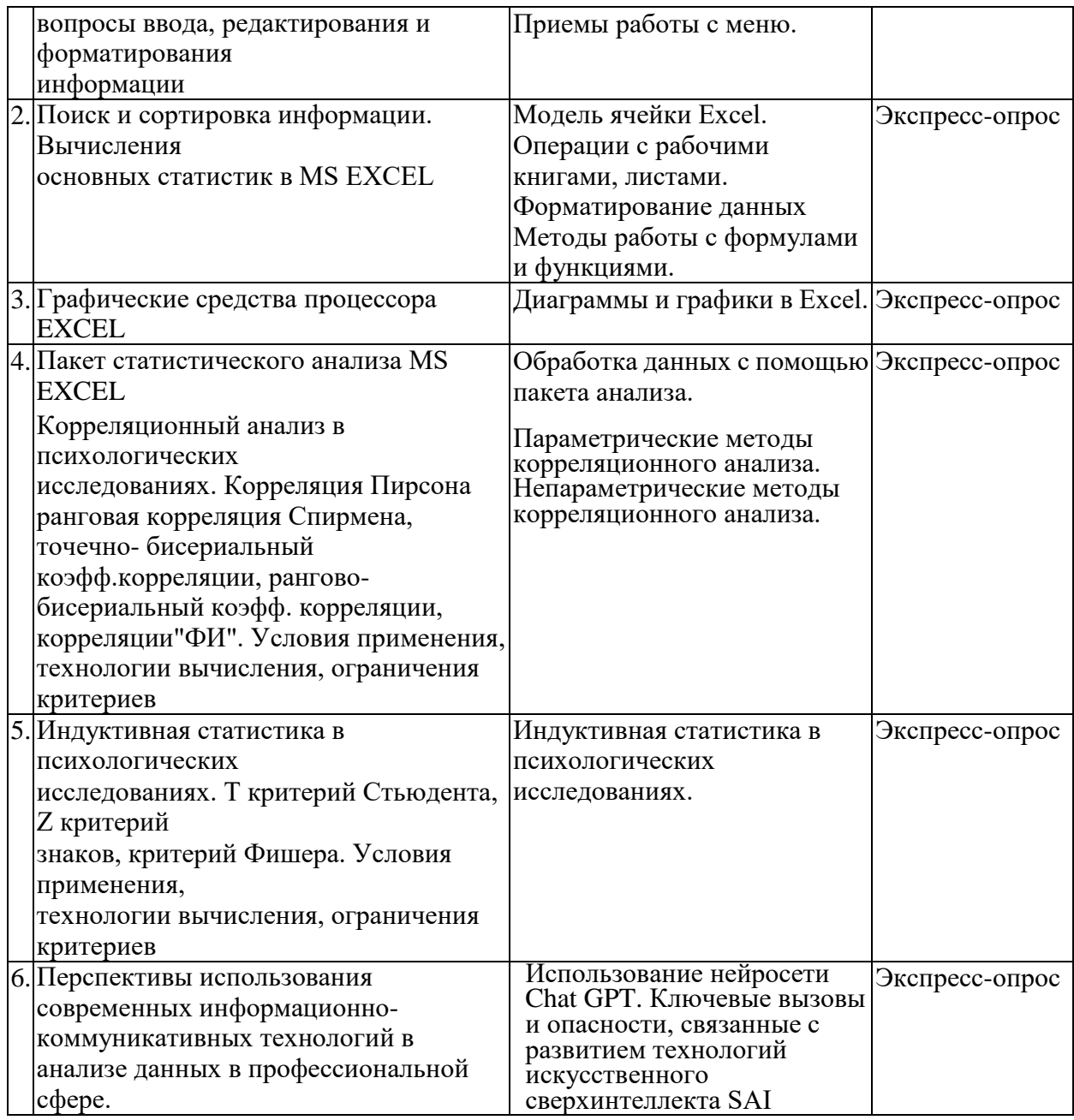

## **2.3.2 Занятия семинарского типа**

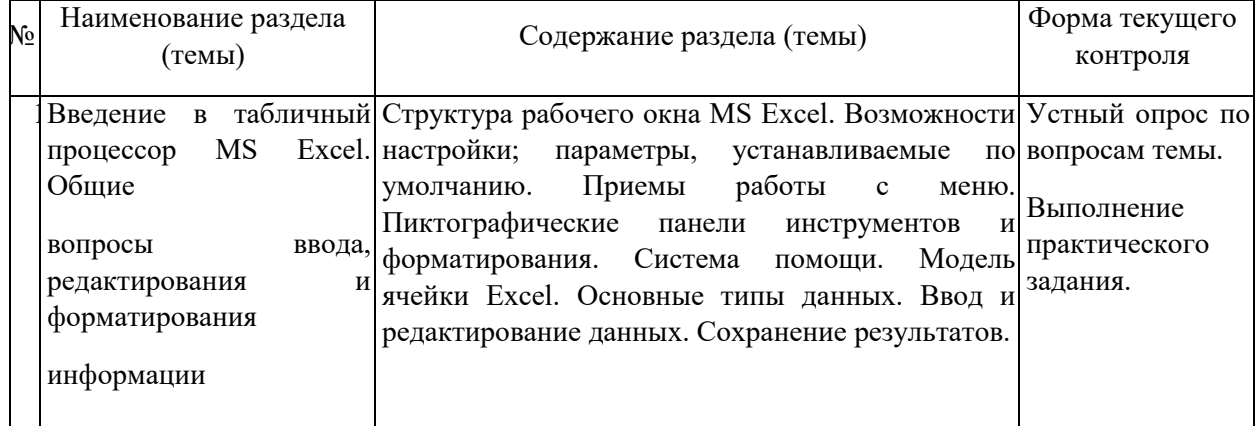

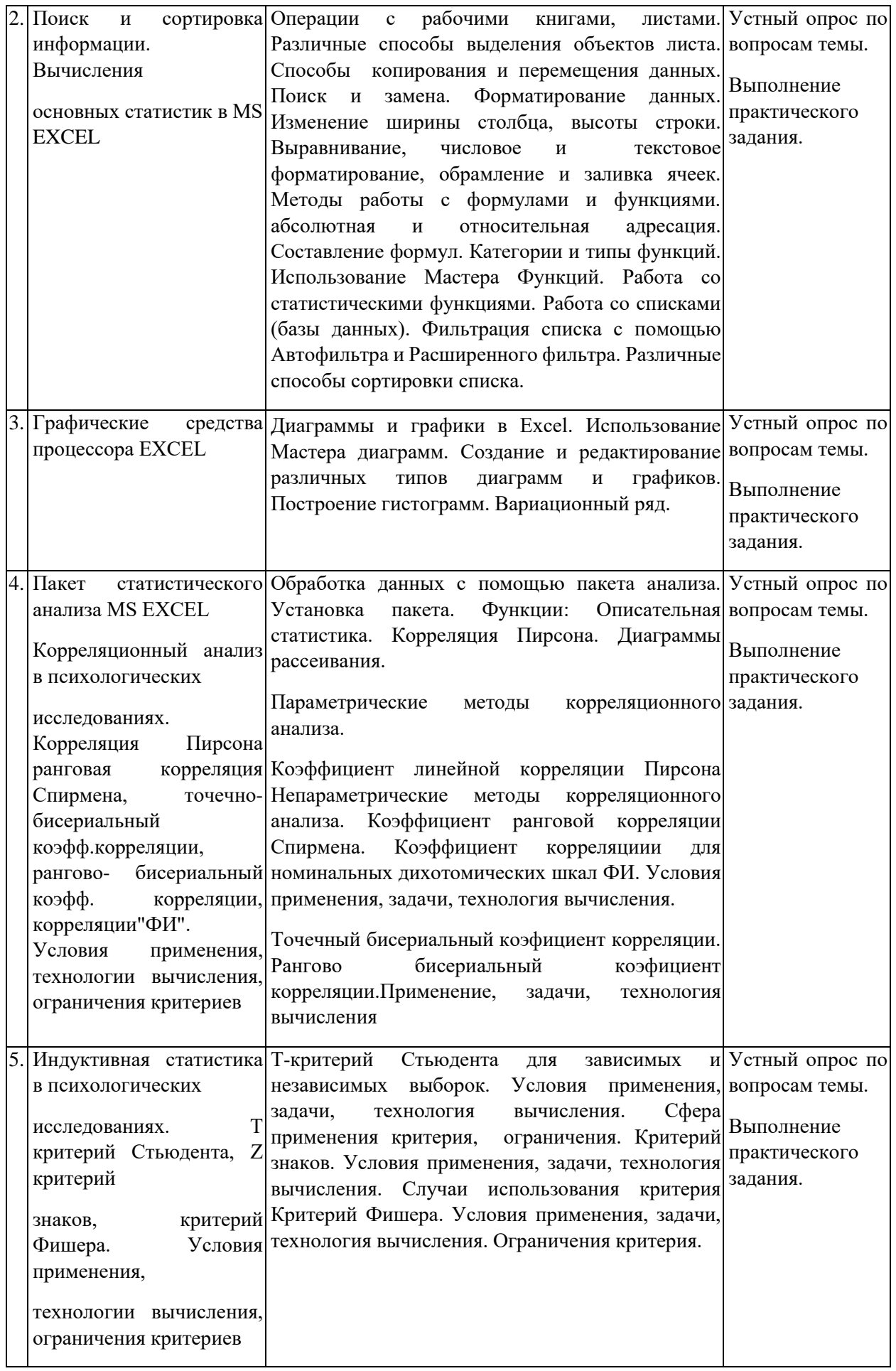

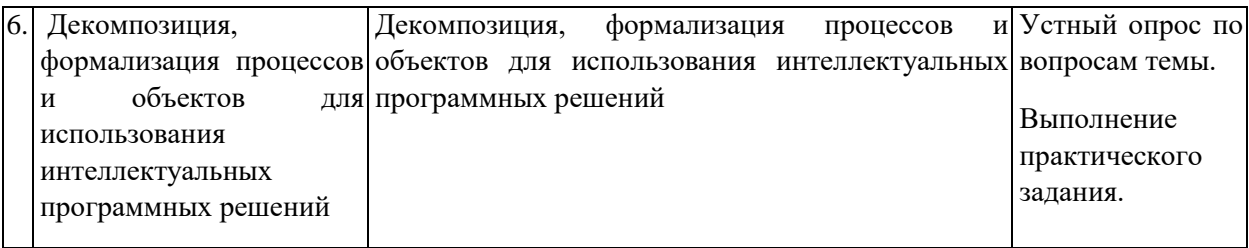

#### **2.1.1 Примерная тематика курсовых работ (проектов)**

Курсовые работы не предусмотрены

**2.2**

**2.3 Перечень учебно-методического обеспечения для самостоятельной работы обучающихся по дисциплине (модулю)**

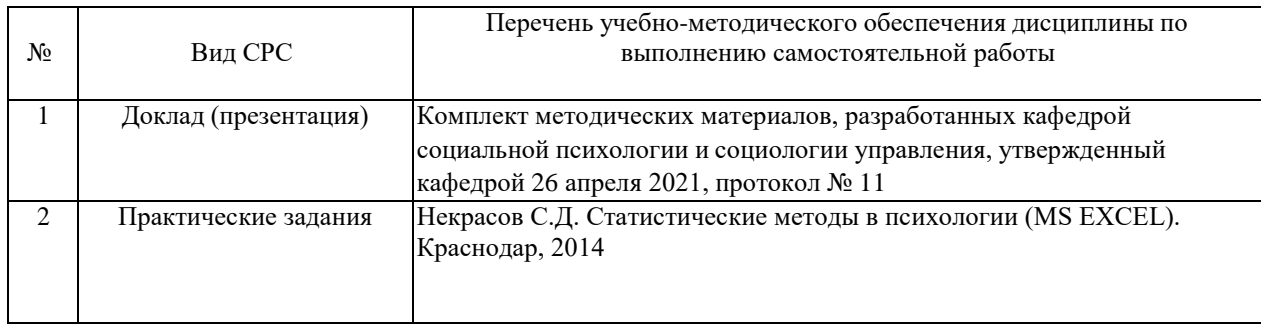

Учебно-методические материалы для самостоятельной работы обучающихся из числа инвалидов и лиц с ограниченными возможностями здоровья (ОВЗ) предоставляютсяв формах, адаптированных к ограничениям их здоровья и восприятия информации:

Для лиц с нарушениями зрения:

– в печатной форме увеличенным шрифтом,

– в форме электронного документа,

– в форме аудиофайла,

– в печатной форме на языке

Брайля. Для лиц с

нарушениями слуха:

– в печатной форме,

– в форме электронного документа.

Для лиц с нарушениями опорно-двигательного аппарата:

– в печатной форме,

– в форме электронного документа,

– в форме аудиофайла.

Данный перечень может быть конкретизирован в зависимости от контингента обучающихся.

**3. Образовательные технологии, применяемые при освоении дисциплины (модуля)**

В ходе изучения дисциплины предусмотрено использование следующих образовательных технологий: лекции, практические занятия, проблемное обучение, подготовка практических работ, самостоятельная работа студентов.

Компетентностный подход в рамках преподавания дисциплины реализуется в использовании интерактивных технологий и активных методов (выполнение практических работ на компьютере) в сочетании с внеаудиторной работой.

Организуются самостоятельная работа студентов курса на ПК, для реализации возможностей закрепления навыков практической работы в среде Excel и выполнения самостоятельных работ с использованием MS Excel (например, для обработки результатов самостоятельных научно-практических исследований студентов).

Информационные технологии, применяемые при изучении дисциплины: использование информационных ресурсов, доступных в информационнотелекоммуникационной сети Интернет.

Адаптивные образовательные технологии, применяемые при изучении дисциплины – для лиц с ограниченными возможностями здоровья предусмотрена организация консультаций с использованием электронной почты.

### **5. Оценочные средства для текущего контроля успеваемости ипромежуточной аттестации**

Оценочные средства предназначены для контроля и оценки образовательных достижений обучающихся, освоивших программу учебной дисциплины «Анализ данных в профессиональной сфере».

Оценочные средства включает контрольные материалы для проведения **текущего контроля** в форме контрольных вопросов для экспресс-опросов по лекционному материалу, участия в практических занятиях и **промежуточной аттестации** в форме выполнения практических заданий по темам.

|           | Код и наименование                           |                             | Наименование оценочного средства |               |
|-----------|----------------------------------------------|-----------------------------|----------------------------------|---------------|
| $N_2$     | индикатора                                   | Результаты обучения         |                                  | Промежуточная |
| $\Pi/\Pi$ | (в соответствии с п.                         | (в соответствии с п. 1.4)   | Текущий контроль                 | аттестация    |
|           | 1.4)                                         |                             |                                  |               |
|           | ИОПК-9.1                                     | Знает<br>современное        | Защита отчета о                  | Контрольные   |
|           | Демонстрирует                                | обеспечение<br>программное  | выполнении практического         | вопросы.      |
|           | общую                                        | компьютерных<br>систем      | задания                          | Отчет о       |
| 1         | компьютерную                                 | обработки информации;       |                                  | выполнении    |
|           | грамотность,                                 | Умеет использовать          |                                  | практическог  |
|           | использует базовые                           | современные                 |                                  | о задания     |
|           | программы для<br>решения<br>профессиональных | информационные              |                                  |               |
|           |                                              | информационного технологии  |                                  |               |
|           |                                              | для<br>технического<br>И    |                                  |               |
|           |                                              | обеспечения<br>процедур     |                                  |               |
|           | задач                                        | сбора, редактирования,      |                                  |               |
|           |                                              | обработки<br>И<br>анализа   |                                  |               |
|           |                                              | полученных данных;          |                                  |               |
|           |                                              | Владеет<br>методами         |                                  |               |
|           |                                              | редактирования основными    |                                  |               |
|           |                                              | статистическими обработки   |                                  |               |
|           |                                              | экспериментальных<br>И<br>и |                                  |               |
|           |                                              | научных<br>данных<br>при    |                                  |               |
|           |                                              | проведении                  |                                  |               |
|           |                                              | психологического            |                                  |               |
|           |                                              | исследования                |                                  |               |

**Структура оценочных средств для текущей и промежуточной аттестации**

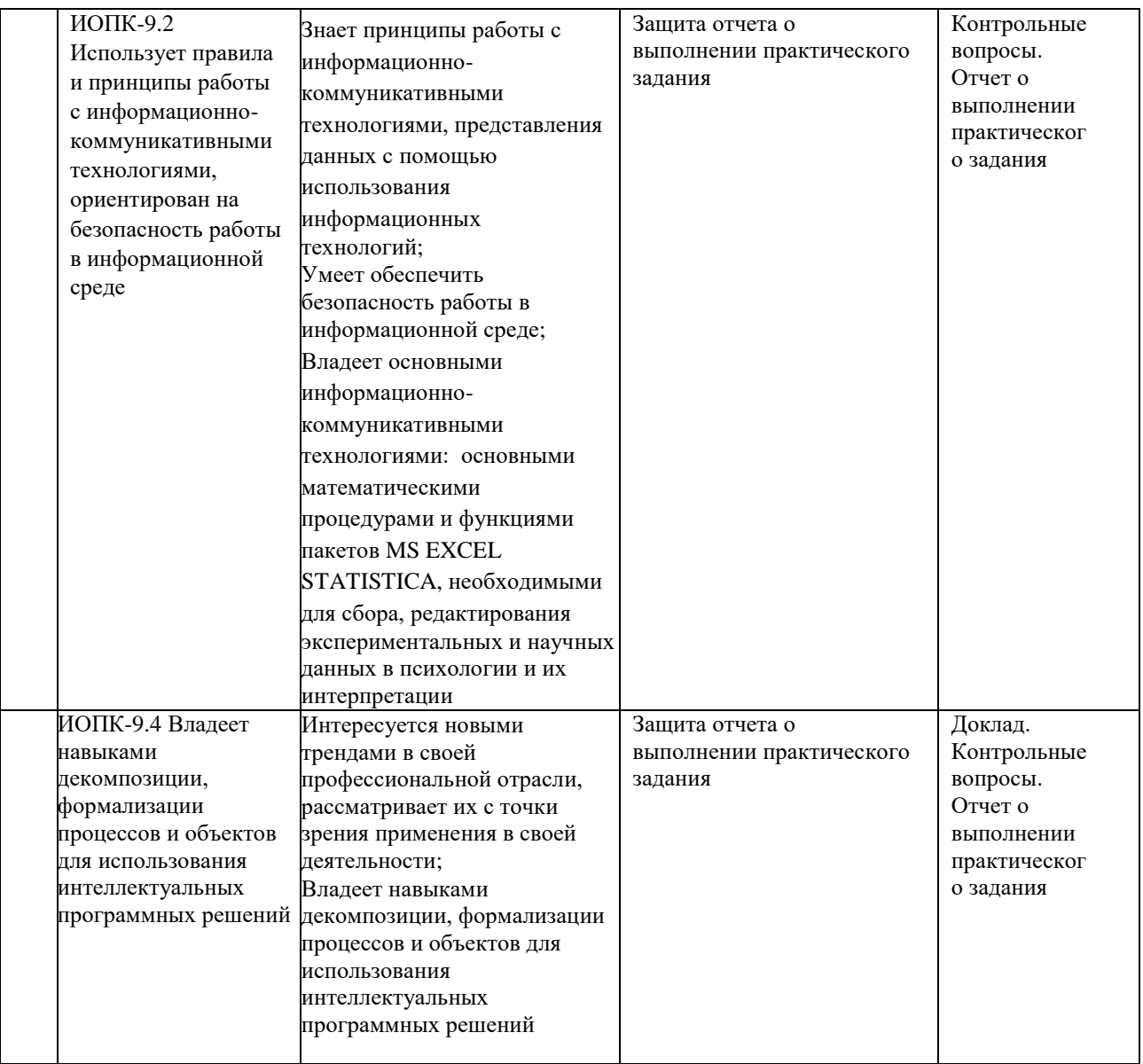

**Типовые контрольные задания или иные материалы, необходимые для оценки знаний, умений, навыков и (или) опыта деятельности, характеризующих этапы формирования компетенций в процессе освоения образовательной программы**

### **Примерный перечень вопросов и заданий**

Для пакета EXCEL.

1) Для файла указанного преподавателем выполнить следующие процедуры обработки:

По всем *переменным* исходного блока вычислить: Среднее значение, Стандартное отклонение, МОДУ, МЕДИАНУ, МАКСИМУМ. Исправить ошибочные данные, значения подбирать самостоятельно, исходя из размера шкалы.

2) Вычислить в абсолютных величинах и процентах количество людей:

С *АГРЕССИЕЙ (переменная АГРЕС1 )* больше среднего значения

С *ЭГОИЗМОМ (переменная ЭГОИЗМ )* меньше среднего значения.

3) Вычислить ЧАСТОТЫ по одной номинальной шкале (*ВУЗ или ХОББИ*). В

абсолютных величинах и процентах. Построить ГИСТОГРАММУ по этим частотам.

- 4) Построить линейный график по СРЕДНЕМУ ЗНАЧЕНИЮ любых 6 КОЛИЧЕСТВЕННЫХ (метрических) переменных.
- 5) Используя ФИЛЬТР выбрать из общего блока данных ВЫБОРКУ. МУЖЧИНЫ и скопировать их на отдельный лист. Для этой выборки построить СТОЛБИКОВУЮ ДИАГРАММУ (ГИСТОГРАММУ) по 4-6 объектам и 3 любым переменным. По строкам и столбцам.
- 6) Для этой же выборки построить КРУГОВУЮ ДИАГРАММУ ПО 4-7 объектов и одной, любой переменной.
- 7) Для этой же выборки вычислить КОРРЕЛЯЦИЮ ПИРСОНА с переменной ТЕСТ1 по переем. ТРЕВОЖНОСТЬ. Отметить значимость на ур 5%.
- 8) Выбрать две группы объектов МУЖ-МУЗЫКАНТЫ и МУЖ-ЧТЕЦЫ и вычислить Т критерий Стьюдента для всех количественных переменных отметив значимые различия и указав уровень их значимости и, соответственно, СРЕДНИЕ НАЧЕНИЯ по всем ПЕРЕМЕННЫМ первой и второй групп ( ЧТЕЦЫ – МУЗЫКАНТЫ);
- 9) Для пар переменных *ТЕСТ1 и ТЕСТ2 , ТЕСТ1 и ТЕСТ3, ОТМЕТКА1 - ОТМЕТКА2* вычислить Т критерий Стьюдента (зависимые выборки) отметив уровень значимости различий .

## **Перечень контрольных вопросов по курсу**

1 Создание, открытие, закрытие, удаление, поиск файлов – документов Excel. Операции с листами рабочих таблиц: добавление, удаление, перемещение, копирование.

2 Основные типы данных рабочей таблицы: числа, текст, формулы, дата. Работа со строками и столбцами: вставка, удаление, копирование, изменение ширины столбцов и высоты строк.

a. Работа с ячейками и диапазонами: выбор диапазонов, несмежных диапазонов, строк и столбцов целиком. Редактирование, удаление, копирование, перемещение содержимого ячейки, блока с помощью команд меню, контекстных меню, быстрых клавиш, кнопок панели инструментов.

3 Применение разнообразных видов форматирования к ячейке или блоку данных. Выравнивание элементов ячейки. Использование различных цветов фона и символов в ячейках. Изменение отображения границ ячеек. Операция условного форматирования.

4 Сортировка данных. Способы сортировки. Поиск и замена. Разделение окна. Вставка примечаний. Приемы обработки и проведения вычислений с использованием автофильтра.

5 Построение графиков и диаграмм. Создание диаграммы с помощью мастера

6 диаграмм. Основные типы диаграмм (график, точечная, гистограмма). Редактирование основных элементов диаграмм.

Использование инструментов рисования Excel. Автофигуры их ввод, модификация и форматирование. Работа с меню действия. Вывод результатов работы на печать. Предварительный просмотр перед печатью. Изменение параметров печати: ориентации страницы, масштаба, размера бумаги, полей, центрирования, задание колонтитулов.

8 Создание, использование и редактирование формул. Ввод формул в ячейку. Способы ввода формулы: вручную и с помощью мастера функций. Абсолютная и относительная адресация. Подсчет количества объектов удовлетворяющих условию. Нахождение процентных долей любых величин.

9 Задачи, условия применения и процедура вычисления коэффициентов взаимной сопряженности Пирсона и Чупрова. Ограничения, способы проверки значимости

10 Элементарные статистические процедуры: вычисление среднего арифметического, стандартного отклонения, моды, медианы. Интерпретация результатов вычислений.

11 Анализ данных с помощью инструментов пакета анализа. Установка пакета. Функции пакета анализа и принцип работы с ним.

12 Анализ данных с помощью инструмента описательная статистика пакета "Анализ данных". Описание результатов.

13 Общее представление о корреляционном анализе. Анализ данных с помощью инструмента корреляция пакета "Анализ данных". Интерпретация результатов. Ограничения линейной корреляцию.

14 Задачи, условия применения и процедура вычисления ранговой корреляции Спирмена. Проверка значимости связи и интерпретация результатов. Ограничения Метода.

15 Задачи, условия применения и процедура вычисления фи коэффициента. Способы проверки значимости связи и интерпретация результатов. Ограничения метода.

16 Условия и процедура применения точечного –бисериального коэффициента и рангового бисериального коэффициента. Способы проверки значимости связи.

17 Индуктивная статистика: основная цель, применение в практике научного исследования. Анализ данных с помощью инструмента t-тест (t-критерий Стьюдента для зависимых и независимых выборок) пакета "Анализ данных". Интерпретация результатов. Ограничения метода.

18 Критерий знаков. Условия применения и процедура вычисления критерия знаков. Интерпретация результатов. Сравнение с другими методами индуктивной статистики. Ограничения метода.

19 Условия применения U-критерия Вилкоксона (Манна-Уитни). Процедура вычисления. Определение уровня достоверности отличий. Ограничения метода. Интерпретация результатов и выводы.

20 Условия применения критерия ФИШЕРА. Вычисление критерия ФИШЕРА сравнение двух выборок по качественно определённому и количественно определённым признакам. Интерпретация результатов и выводы

21 Выполнение процедуры комплексного вычисления статистик с помощью инструмента описательная статистика из пакета «Анализ даных». Описание результатов.

22 Основные принципы и правила безопасности использования информационно-коммуникативных технологий.

23 Перспективы использования информационно-коммуникативных технологий в психологии. Риски и возможности. Способы преодоления опасностей.

24 Декомпозиция как механизм проектирования. Декомпозиция, формализация процессов и объектов для использования интеллектуальных программных решений.

#### **Критерии оценивания практических заданий в период текущей аттестации:**

От 45 до 50 баллов: студент выполнил задание полностью правильно; логично, четко и ясно излагает ответы на поставленные вопросы; ответ носит самостоятельный характер, студент выполнил практические работы в полном объеме.

От 38 до 44 баллов: при выполнении задания студент допустил отдельные неточности (несущественные ошибки); ответ отличается меньшей обстоятельностью, глубиной, обоснованностью и полнотой; однако допущенные ошибки исправляются самим студентом после дополнительных вопросов, студент выполнил практические работы в полном объеме.

От 30 до 37 баллов: при выполнении задания студент допустил неточности и существенные ошибки; при аргументации ответа студент не применяет теоретические знания для объяснения допущенных ошибок, в целом ответ отличается низким уровнем самостоятельности, студент выполнил практические работы в полном объеме.

От 0 до 29 баллов: студент не выполнил задание; в ответе на вопросы студент допускает ошибки в определении основных понятий; беспорядочно и неуверенно излагает материал, студент не выполнил практические работы в полном объеме.

Для допуска к сдаче зачета, студенту необходимо выполнить практические задания не менее, чем на 38 баллов.

#### **Критерии оценивания ответов на вопросы:**

Зачтено – дан полный ответ, используются термины, характеризуются зоны применения метода, указываются ограничения, описывается последовательность действий при применении техники или метода, называются авторы метода, приводится пример использования метода и/ или интерпретации его результатов.

Незачет – студент не может дать ответ, при ответе на вопросы студент допускает ошибки в определении основных понятий; беспорядочно и неуверенно излагает материал, не владеет терминами, не может назвать и продемонстрировать последовательность действий при использовании техники или метода.

Оценочные средства для инвалидов и лиц с ограниченными возможностями здоровья выбираются с учетом их индивидуальных психофизических особенностей.

– при необходимости инвалидам и лицам с ограниченными возможностями здоровья предоставляется дополнительное время для подготовки ответа на экзамене;

– при проведении процедуры оценивания результатов обучения инвалидов и лиц с ограниченными возможностями здоровья предусматривается использование технических средств, необходимых им в связи с их индивидуальными особенностями;

– при необходимости для обучающихся с ограниченными возможностями здоровья и инвалидов процедура оценивания результатов обучения по дисциплине может проводиться в несколько этапов.

Процедура оценивания результатов обучения инвалидов и лиц с ограниченными возможностями здоровья по дисциплине (модулю) предусматривает предоставление информации в формах, адаптированных к ограничениям их здоровья и восприятия информации:

Для лиц с нарушениями зрения:

– в печатной форме увеличенным шрифтом,

– в форме электронного

документа.

– Для лиц с нарушениями

слуха:

– в печатной форме,

– в форме электронного документа.

Для лиц с нарушениями опорно-двигательного аппарата:

– в печатной форме,

– в форме электронного документа.

Данный перечень может быть конкретизирован в зависимости от контингента обучающихся.

**Итоговая оценка** в момент промежуточной аттестации складывается из ответа на 1 теоретический вопрос и выполнения 1 практического задания, предложенного преподавателем (из списка, выполняемых на практических занятиях).

## **5. Перечень учебной литературы, информационных ресурсов и технологий**

### **5.1. Учебная литература**

1 Ермолаев-Томин, О. Ю. Математические методы в психологии в 2 ч. Часть 1. : учебник для вузов / О. Ю. Ермолаев-Томин. — 5-е изд., испр. и доп. — Москва : Издательство Юрайт, 2024. — 280 с. — (Высшее образование). — ISBN 978-5-534-04325-9. — Текст : электронный // Образовательная платформа Юрайт [сайт]. — URL: <https://urait.ru/bcode/537833>

2 Ермолаев-Томин, О. Ю. Математические методы в психологии в 2 ч. Часть 2. : учебник для вузов / О. Ю. Ермолаев-Томин. — 5-е изд., испр. и доп. — Москва : Издательство Юрайт, 2024. — 235 с. — (Высшее образование). — ISBN 978-5-534-04327-3. — Текст : электронный // Образовательная платформа Юрайт [сайт]. — URL: <https://urait.ru/bcode/537834>

3 Некрасов С.Д. Статистические методы в психологии (MS EXCEL). Краснодар, 2014 <https://docspace.kubsu.ru/docspace/handle/1/295>

**5.2 Периодическая литература** Базы данных компании «Ист Вью» [http://dlib.eastview.com](http://dlib.eastview.com/) Южно-российский журнал социальных наук <https://journalsr.kubsu.ru/>

Вопросы психологии <http://www.voppsy.ru/> . Вестник МГУ. Серия: Психология <http://msupsyj.ru/> . **Журналы России по [информационным](https://eivis.ru/browse/udb/2071) технологиям**. **Издания по общественным и [гуманитарным](https://eivis.ru/browse/udb/4) наукам** Национальный психологический журнал <http://npsyj.ru/>

**5.3 Интернет-ресурсы, в том числе современные профессиональные**

### **базыданных и информационные справочные системы Электронно-библиотечные системы (ЭБС):**

- 1. ЭБС «ЮРАЙТ» <https://urait.ru/>
- 2. ЭБС «УНИВЕРСИТЕТСКАЯ БИБЛИОТЕКА ОНЛАЙН» [www.biblioclub.ru](http://www.biblioclub.ru/)
- 3. ЭБС «BOOK.ru» [https://www.book.ru](http://www.book.ru/)
- 4. ЭБС «ZNANIUM.COM» [www.znanium.com](https://znanium.com/)
- 5. ЭБС «ЛАНЬ» [https://e.lanbook.com](https://e.lanbook.com/)

## **Профессиональные базы данных:**

1. [Научная электронная библиотека \(НЭБ\) http://www.elibrary.ru/](http://www.elibrary.ru/)

2. Полнотекстовые архивы ведущих западных научных журналов на Российской платформе научных журналов НЭИКОН [http://archive.neicon.ru](http://archive.neicon.ru/)

3. [Национальная электронная библиотека](https://rusneb.ru/) (доступ к Электронной библиотеке диссертаций Российской государственной библиотеки (РГБ) <https://rusneb.ru/>

- 4. [Базы данных компании «ИВИС»](https://eivis.ru/)
- 5.
- 6. "Лекториум ТВ"<http://www.lektorium.tv/>
- 7. Университетская информационная система РОССИЯ [http://uisrussia.msu.ru](http://uisrussia.msu.ru/)

### **Информационные справочные системы:**

1. Консультант Плюс - справочная правовая система (доступ по локальной сети скомпьютеров библиотеки)

### **Ресурсы свободного доступа:**

- 1. Полные тексты канадских диссертаций <http://www.nlc-bnc.ca/thesescanada/>
- 2. КиберЛенинка [\(http://cyberleninka.ru/\)](http://cyberleninka.ru/);
- 3. Электронный учебник по пакету STATISTICА на портале StatSoft <http://www.statsoft.ru/home/textbook/default.htm>

4. Министерство науки и высшего образования Российской Федерации [https://www.minobrnauki.gov.ru/;](https://www.minobrnauki.gov.ru/)

5. Федеральный портал "Российское образование" [http://www.edu.ru/;](http://www.edu.ru/)

6. Информационная система "Единое окно доступа к образовательным ресурсам" [http://window.edu.ru/;](http://window.edu.ru/)

7. Единая коллекция цифровых образовательных ресурсов <http://school-collection.edu.ru/> .

8. Федеральный центр информационно-образовательных ресурсов [\(http://fcior.edu.ru/\)](http://fcior.edu.ru/);

9. Образовательный портал "Учеба" [http://www.ucheba.com/;](http://www.ucheba.com/)

10. Законопроект "Об образовании в Российской Федерации". Вопросы и ответы [http://xn--273--84d1f.xn--p1ai/voprosy\\_i\\_otvety](http://273-фз.рф/voprosy_i_otvety)

## **Собственные электронные образовательные и информационные ресурсы КубГУ:**

1. Среда модульного динамического обучения [http://moodle.kubsu.ru](http://moodle.kubsu.ru/)

2. База учебных планов, учебно-методических комплексов,

публикаций иконференций <http://mschool.kubsu.ru/>

3. Библиотека информационных ресурсов кафедры

информационныхобразовательных технологий [http://mschool.kubsu.ru;](http://mschool.kubsu.ru/)

4. Электронный архив документов КубГУ <http://docspace.kubsu.ru/>

5. Электронные образовательные ресурсы кафедры информационных систем и технологий в образовании КубГУ и научно-методического журнала "ШКОЛЬНЫЕ ГОДЫ" <http://icdau.kubsu.ru/>

### **6. Методические указания для обучающихся по освоению дисциплины (модуля)**

Методические рекомендации по освоению лекционного материала, подготовке к лекциям;

При освоении лекционного материала необходимо читать научную литературу и для организации процесса усвоения понимания, овладения знаниями рекомендуется составлять глоссарий.

Глосса́рий (лат. glossarium «собрание глосс») — словарь узкоспециализированных терминов в какой-либо отрасли знаний с толкованием, иногда переводом на другой язык, комментариями и примерами.

Цель глоссария — устранить неопределенность в тексте и сохранить единообразие. Чтобы глоссарий был удобным и приносил пользу, придерживайтесь следующих простых правил:

1. Проверьте, чтобы термины не дублировались. Задвоение терминологии может сбить вас с толку и стать причиной ошибок в тексте. Как раз поэтому желательно дополнять термины пояснениями и контекстом.

2. Глоссарий не должен быть избыточен. Не включайте в глоссарий все часто встречающиеся слова подряд — только термины. Исключение: вы начали работать в новой для вас области.

3. Указывайте контекст. Заполните его несколькими предложениями, в которых ранее встречался данный термин.

4. Глоссарий может включать в себя список «терминов, которые остаются без перевода» (not to be translated terms, NTBT). В каждом проекте встречаются слова и выражения, которые заказчик требует оставить без перевода или которые традиционно не переводятся: к примеру, некоторые названия организаций.

5. Добавляйте определения терминов. Это поможет вам лучше ориентироваться в тексте и переводить предложения, содержащие данные термины.

Рекомендуется последовательно отвечать на контрольные вопросы, по мере освоения лекционного материала.

### **Методические указания по выполнению практических заданий**:

Практические занятия проводятся с использованием педагогической технологии продукционного обучения.

Используя проектор на большой экран, преподаватель демонстрирует студентам вид экрана своего компьютера и выполняет операции по решению задачи изучаемой темы, объясняя суть выполняемой работы.

Наблюдая за действиями преподавателя, студент повторяет их, самостоятельно решая задачу изучаемой темы. В результате студент приобретает не только знания, но и практические навыки по решению задач на компьютере.

Альтернативным вариантом проведения лабораторного занятия является демонстрация слайдов с подробным объяснением излагаемого учебного

материала. Это занимает примерно половину практического анятия. Затем студентам предлагается воспроизвести на своих компьютерах решение тех задач, которые перед этим объяснял преподаватель. При этом преподаватель оказывает индивидуальную помощь тем студентами, у которых возникают затруднения при выполнении задания. На практическом занятии студент может получить помощь

## преподавателя по тем вопросам, которые вызвали у него затруднения.

## Ключевые практически задания, выполняемые в течение семестра:

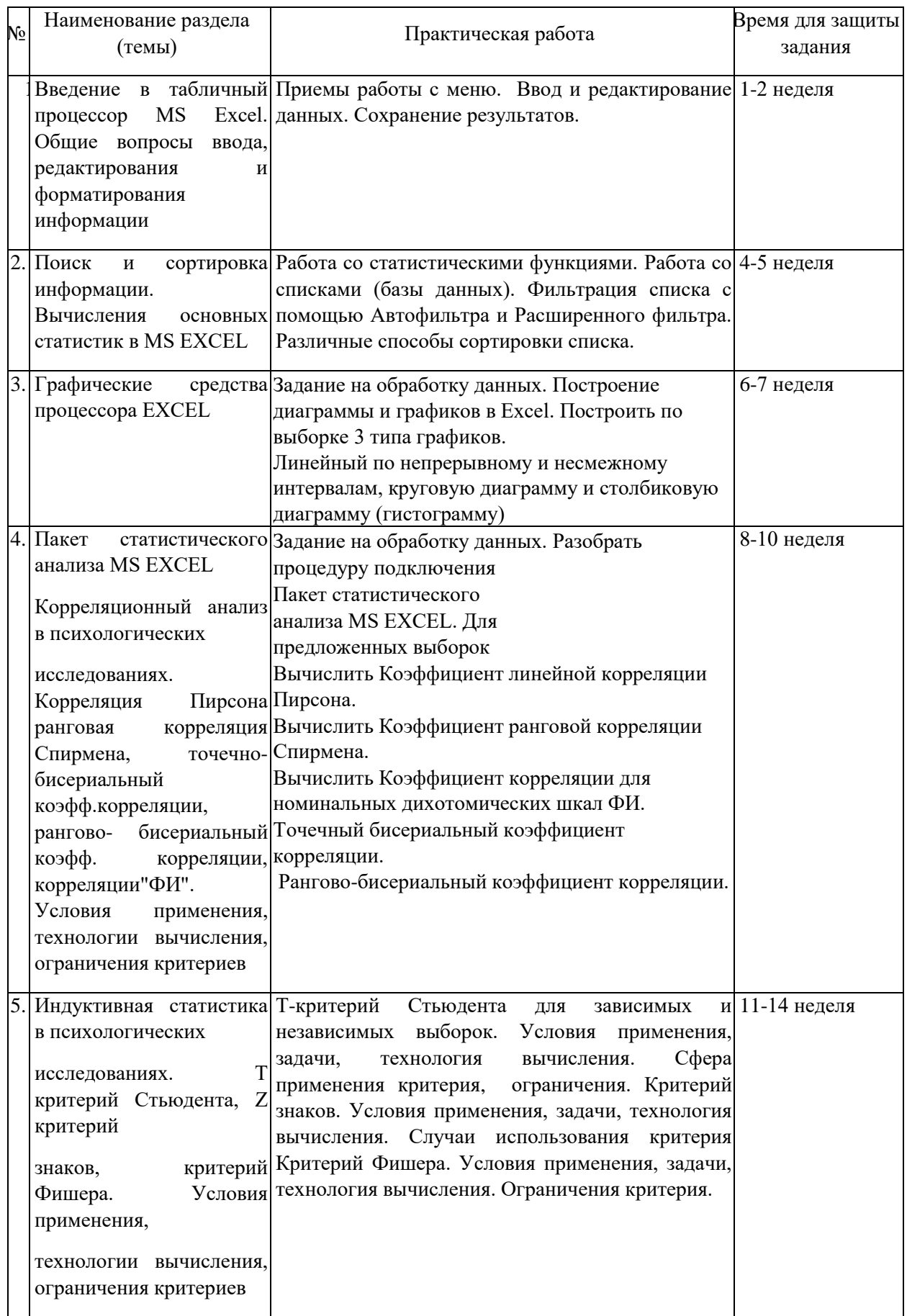

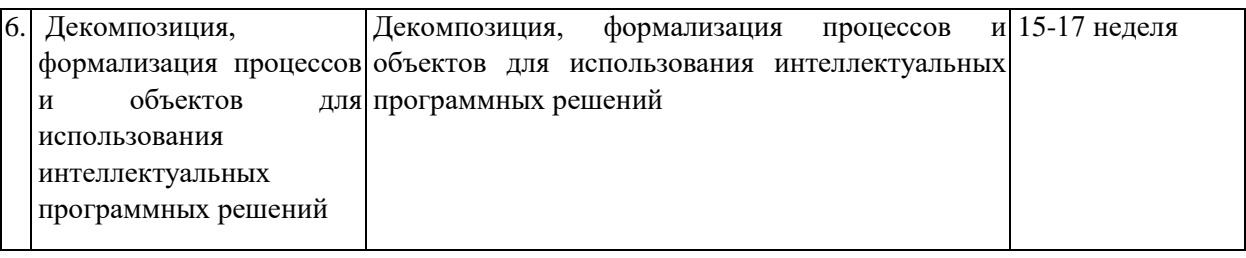

## **7. Материально-техническое обеспечение по дисциплине (модулю)**

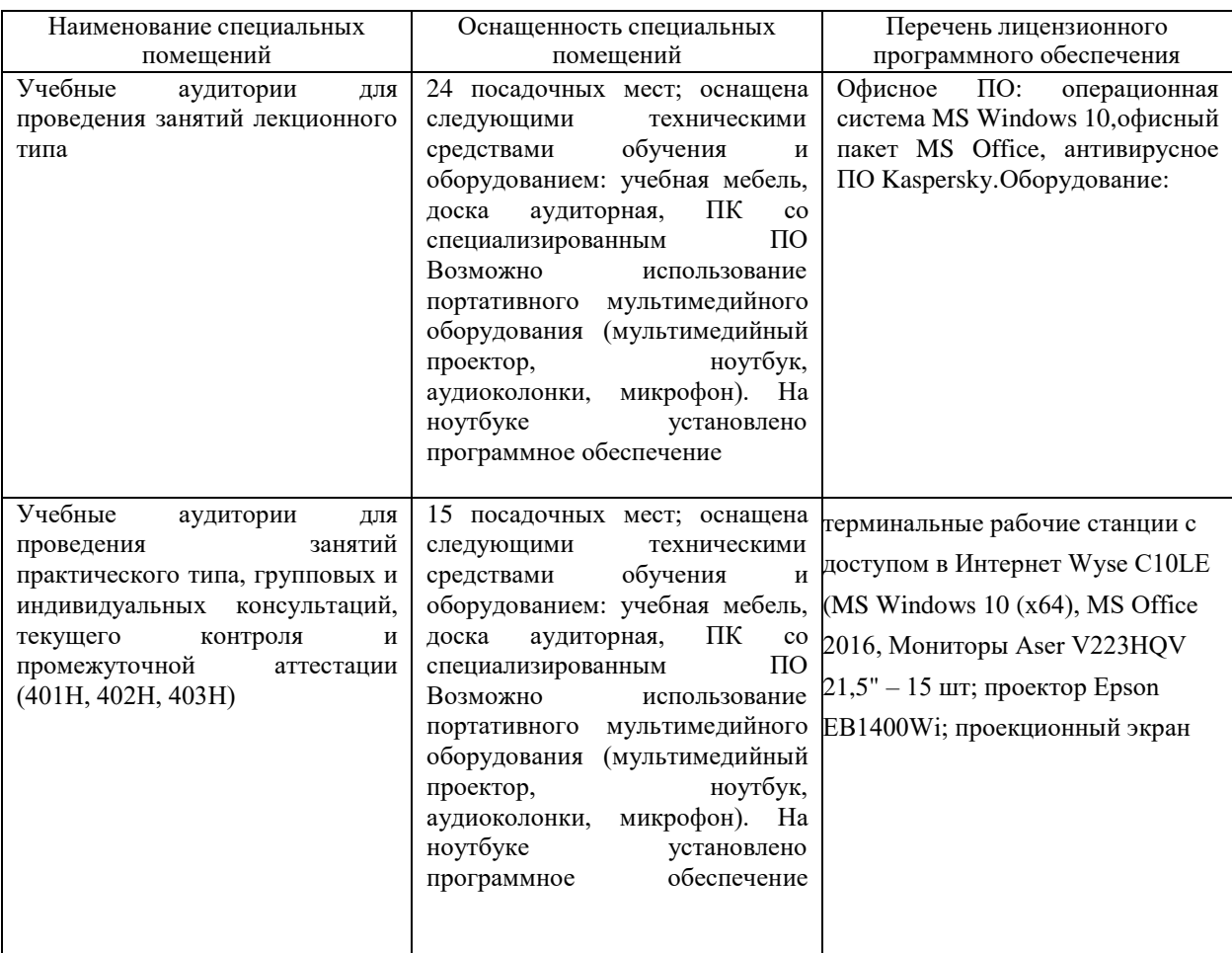

Для самостоятельной работы обучающихся предусмотрены помещения, укомплектованные специализированной мебелью, оснащенные компьютерной техникой с возможностью подключения к сети «Интернет» и обеспечением доступа в электронную информационно-образовательную среду университета.

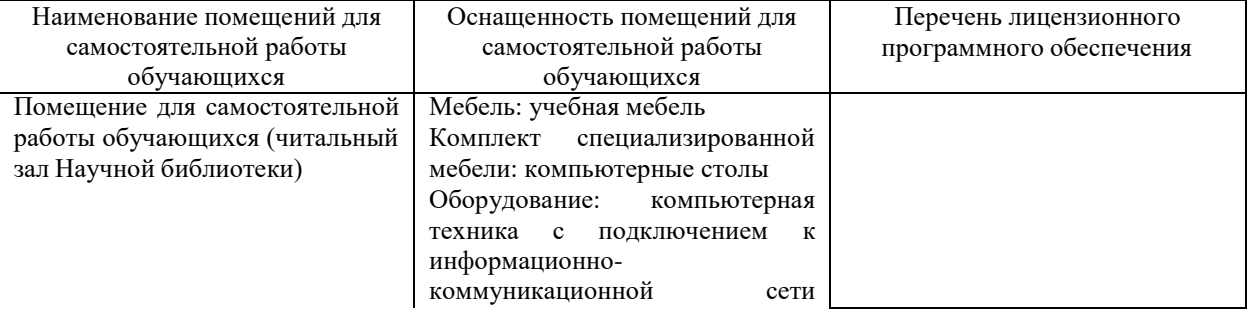

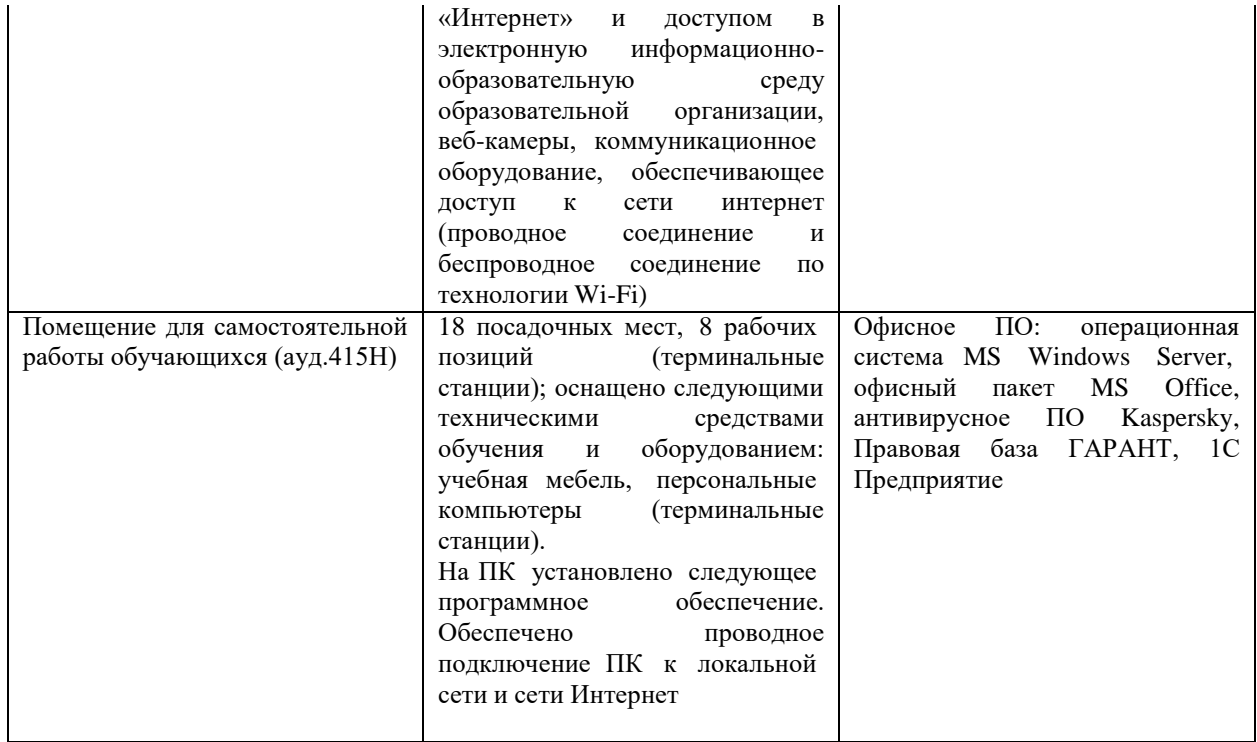